# **QGIS Application - Feature request #8850 Oracle not looking in USER\_SDO\_GEOM\_METADATA for extents**

*2013-10-15 04:17 AM - Jonathan Moules*

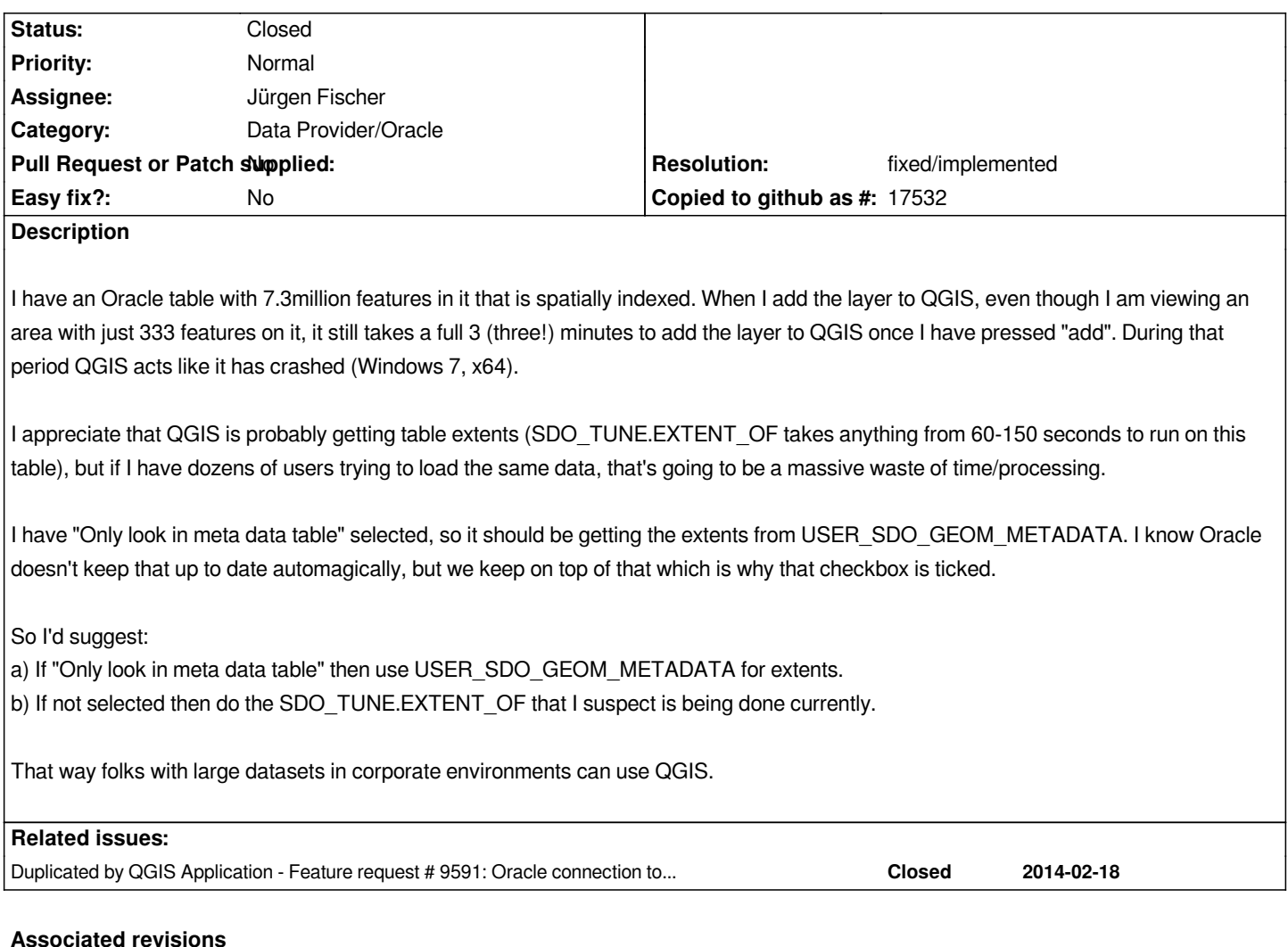

**Revision 45fea7b4 - 2013-11-05 06:26 PM - Jürgen Fischer**

*oracle provider: optionally use extents from metadata table (implements #8850)*

## **History**

# **#1 - 2013-10-15 04:37 AM - Jukka Rahkonen**

*Sounds good, knowing the exact extents of the layer is not really often so important. Actually the extents which are stored into metadata may be more important with Oracle because it is not possible to store new features outside the extents.*

*One detail, it would be better to use ALL\_SDO\_GEOM\_METADATA, especially in corporate environments QGIS users do not necessarily own the tables they are using.*

## **#2 - 2013-10-15 04:50 AM - Jonathan Moules**

*Good point on "ALL\_SDO\_GEOM\_METADATA".*

## **#3 - 2013-11-05 08:47 AM - Jonathan Moules**

*waiting to establish all the connection/metadata stuff - even though none of the layers are enabled.*

*Unfortunately this basically renders QGIS un-useable with larger database Oracle sets. We're having to use our WMS as an interim solution.*

#### **#4 - 2013-11-05 09:26 AM - Jürgen Fischer**

*- Tracker changed from Bug report to Feature request*

# **#5 - 2013-11-05 09:32 AM - Jürgen Fischer**

- *Status changed from Open to Closed*
- *Resolution set to fixed/implemented*

*implemented in commit:45fea7b46*

### **#6 - 2013-11-06 03:01 AM - Jonathan Moules**

*Many thanks Jürgen - I'll test it in the next stable. :-)*

#### **#7 - 2013-11-06 03:04 AM - Jürgen Fischer**

*Jonathan Moules wrote:*

*Many thanks Jürgen - I'll test it in the next stable. :-)*

*So there's no need for the weeklies anymore?*

#### **#8 - 2013-11-06 03:21 AM - Jonathan Moules**

Hmmm. I didn't know they were still going on. I can't find them on the new website - http://www.qgis.org/en/site/forusers/alldownloads.html doesn't have *them.*

#### **#9 - 2013-11-06 03:29 AM - Jürgen Fischer**

*Jonathan Moules wrote:*

*Hmmm. I didn't know they were still going on. I can't find them on the new website - http://www.qgis.org/en/site/forusers/alldownloads.html doesn't have them.*

*No change there: http://qgis.org/downloads/weekly/*

#### **#10 - 2013-11-06 [03:30 AM - Jonathan Moules](http://qgis.org/downloads/weekly/)**

*Many thanks. I'll try and test it next week then.*

#### **#11 - 2014-02-21 06:58 AM - Jonathan Moules**

*I don't think this has actually been implemented; or at least, it doesn't seem be working (or maybe I'm missing something). If I add a Oracle layer to QGIS, the amount of time it takes to actually add it to QGIS (rendering = off) is around the same amount of time that it takes to perform a SDO\_TUNE.EXTENT\_OF query on the layer.*

*Looking at the linked code:*

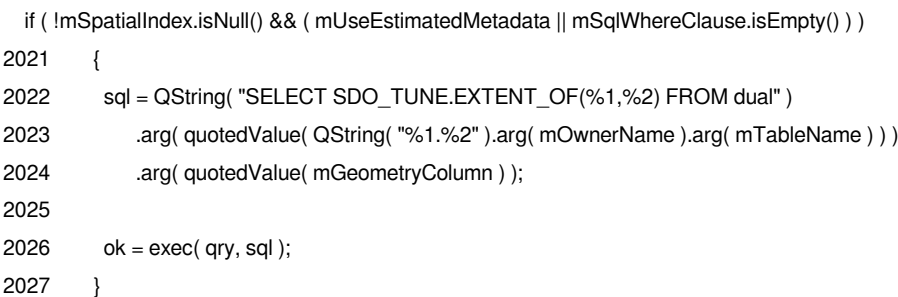

*Surely "mUseEstimatedMetadata" should be a "not"? But I'm rubbish at C/++ and can't follow it in depth.*

## **#12 - 2014-02-21 07:53 AM - Jürgen Fischer**

*Jonathan Moules wrote:*

*I don't think this has actually been implemented; or at least, it doesn't seem be working (or maybe I'm missing something). If I add a Oracle layer to QGIS, the amount of time it takes to actually add it to QGIS (rendering = off) is around the same amount of time that it takes to perform a SDO\_TUNE.EXTENT\_OF query on the layer.*

*Well, you were suggesting that SDO\_TUNE.EXTENT\_OF would be slower that retrieving the data directly from the view. Maybe it's not as bad as thought.*

*Looking at the linked code: if ( !mSpatialIndex.isNull() && ( mUseEstimatedMetadata || mSqlWhereClause.isEmpty() ) )*

*That means if there is a spatialindex (prerequisite for SDO\_TUNE.EXTENT\_OF) and there's no filter clause (because then the extents of the subset could be smaller than the full extent) or "estimated metadata" is on (in which case that difference is ignored) the extents are retrieved by SDO\_TUNE.EXTENT\_OF.*

*But if "estimated metadata" is on, it'll retrieve the extents from the view, if successful return them in line 2013 of commit:45fea7b46 and this piece of code will not be reached.*

## **#13 - 2014-02-21 09:14 AM - Jonathan Moules**

*I see what's happening here. There's some confusion about what the two metadata checkboxes do. My perception is that they should be like this:*

*"only look in meta data table" - I believe this checkbox should speed up loading of any single layer. Basically everything comes out of ALL\_SDO\_GEOM\_METADATA except geometry type (which can't). This includes the MBR.*

*"Use estimated table metadata" - This should improve table listing speed when the user presses "connect". I don't believe it should have anything to do with*

*SDO\_TUNE.EXTENTS\_OF (as QGIS doesn't need to know the bounding box when listing layers, and doesn't currently).*

*The problem with the current implementation is*

*or "estimated metadata" is on (in which case that difference is ignored) the extents are retrieved by SDO\_TUNE.EXTENT\_OF.*

*Which means that if I have "estimated metadata" checked (I do) then adding layers is super slow because it's doing SDO\_TUNE. But if I un-check it then listing the tables becomes incredibly slow because it's getting data for every table!*

*I hope that's clearer. It's a little confused in my mind.*

*The TL;DR version is: I believe absolutely everything should come out of the ALL\_SDO\_GEOM\_METADATA wherever possible.*

#### **#14 - 2014-02-21 11:06 AM - Jürgen Fischer**

*Jonathan Moules wrote:*

*"only look in meta data table" - I believe this checkbox should speed up loading of any single layer. Basically everything comes out of ALL\_SDO\_GEOM\_METADATA except geometry type (which can't). This includes the MBR.*

*No, it restricts the scan to the geometry columns listed in the meta data table. If that's not checked, it also scans all columns with geometry type (eg. views).*

*"Use estimated table metadata" - This should improve table listing speed when the user presses "connect". I don't believe it should have anything to do with SDO\_TUNE.EXTENTS\_OF (as QGIS doesn't need to know the bounding box when listing layers, and doesn't currently).*

*That accepts unprecise information about that data (ie. scans just a few rows instead of all to determine the geometry type, extents from metadata, instead of scanning all rows and ignoring that applied filters usually make the estimations about full extent and full row count non-applicable for a layer). So that's the speed tops accuracy switch.*

*The problem with the current implementation is or "estimated metadata" is on (in which case that difference is ignored) the extents are retrieved by SDO\_TUNE.EXTENT\_OF.*

*Which means that if I have "estimated metadata" checked (I do) then adding layers is super slow because it's doing SDO\_TUNE. But if I un-check it then listing the tables becomes incredibly slow because it's getting data for every table!*

*First of all, extent doesn't matter when listing the tables and therefore doesn't matter for the table scan.*

*Second, as I already tried to lay out above, on layer insertion (that is after the scan is already finished), if you have checked "estimated metadata" the extent is read from the metadata table (as you requested, that's what commit:45fea7b46 does). Only if that fails for some reason*  SDO\_TUNE.EXTENT\_OF is used - and that only if there is no filter (because SDO\_TUNE.EXTENT\_OF would only consider the full extent w/o a filter *and that's inaccurate if there is one)* **or** *"estimated metadata" is on (ie. wrong extent, but speed tops accuracy).*

*Still if you don't notice an improvement when inserting layers after commit:45fea7b46, SDO\_TUNE.EXTENT\_OF can't be that bad.*

*The TL;DR version is: I believe absolutely everything should come out of the ALL\_SDO\_GEOM\_METADATA wherever possible.*

*That's what we do - for the listing and now later to determine the extent. But we need the geometry type, that it doesn't have and we want to be able to use tables and* **views** *that are not listed.*

*An approach to solve this would be caching what we need (in the database for all or locally per user) or consider the search settings in the scan and not just to filter it's results. I think we discussed both already - not sure if there's a tickets.*

#### **#15 - 2014-02-24 04:28 AM - Jonathan Moules**

*Hi Jürgen,*

*Thanks for taking the time to write a detailed reply. I appreciate I'm not being as clear as I should be.*

*Following what you've said I've now investigated with our DBA's what gets run when I click "add" data. Note that the "render" button is disabled. The following is run:*

*select \* from osmm.osm\_mm\_topographic\_area where rownum = 0*

*Which is wrong because render is off; it shouldn't be selecting anything.*

*Also the below (which seems to be correct):*

*select DIMINFO, SRID from ALL\_SDO\_GEOM\_METADATA WHERE owner = SYS.DBMS\_ASSERT.SIMPLE\_SQL\_NAME(:B2 ) AND table\_name = SYS.DBMS\_ASSERT.SIMPLE\_SQL\_NAME(:B1 ) AND column\_name = upper(SYS.DBMS\_ASSERT.QUALIFIED\_SQL\_NAME(COLUMN\_NAME))*

*So the problem is that Oracle is selecting all the data when the layer is added even though QGIS isn't doing anything with it. I'll open a new ticket.*

*Thanks again for your patience! Jonathan*